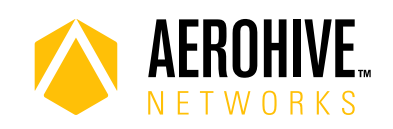

# HiveOS 8.4r6 Release Notes

**Release date**: October 17, 2018

**Release versions**: HiveOS 8.4r6

**Hardware platforms supported**: Atom AP30, AP122, AP122X, AP130, AP150W, AP230, AP245X, AP250, AP550 and AP1130

**Management platforms supported**: HiveManager 18.10.1.1 or later

# Change in Behavior or Appearance

This release introduces the following changes in behavior or appearance:

**CAPWAP Events Enabled for BLE Data**: This release enables CAPWAP events for BLE data by default.

## Known and Addressed Issues

#### Known Issues in HiveOS 8.4r6

There are no known issues in HiveOS 8.4r6

#### Addressed Issues in HiveOS 8.4r6.

There are no addressed issues in HiveOS 8.4r6.

2018 ©Aerohive Networks, Inc. Aerohive is a U.S. registered trademark of Aerohive Networks, Inc.

#### Addressed Issues in HiveOS 8.4r5.

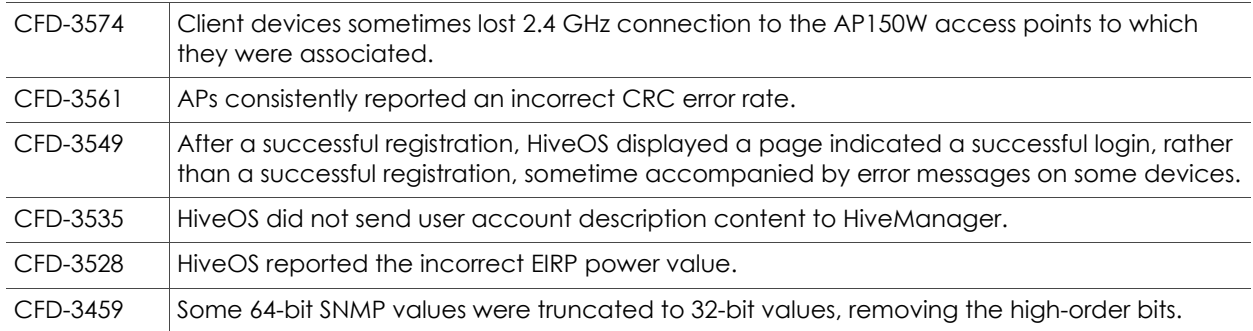

## Addressed Issues in HiveOS 8.4r4.

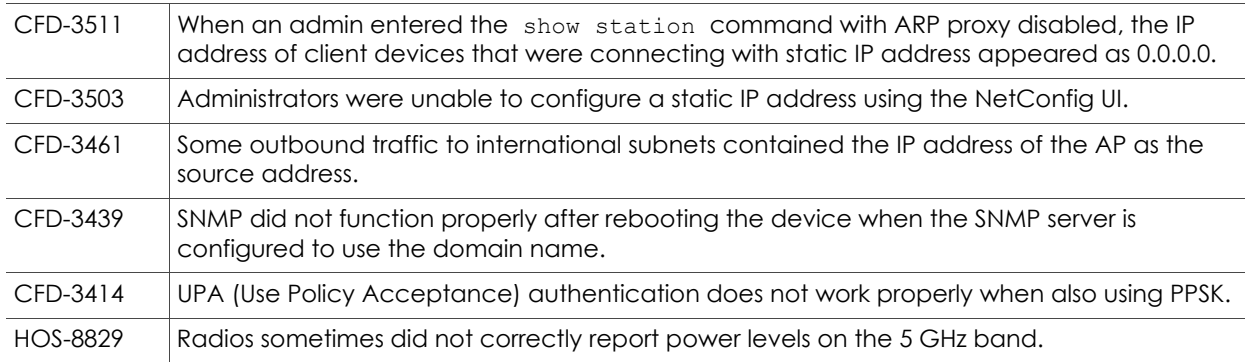

## Addressed Issues in HiveOS 8.4r3.

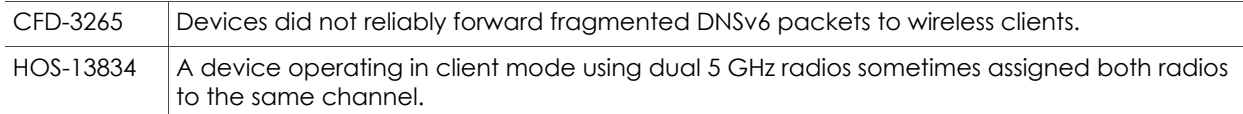

#### Addressed Issues in HiveOS 8.4r2

There are no addressed issues in HiveOS 8.4r2.

## Addressed Issues in HiveOS 8.4r1

This is the inaugural release of HiveOS 8.4.

2018 ©Aerohive Networks, Inc. Aerohive is a U.S. registered trademark of Aerohive Networks, Inc.